AsyncMachine The Definitive Guide

- Introduction
- Basic topics
	- States
		- **Everything is a state**
		- **State definition**
		- What to consider a "state"
		- **Asynchronous state**
		- **Mutating the state** 
			- $\blacksquare$  add mutation
			- **drop** mutation
			- **set mutation**
		- **Machine definition**
		- State Clocks
		- Checking The Current State
		- **Finite State Machine vs Multi State Machine**
		- Auto states
		- **Multi states**
		- Actions as states
	- o Transitions
		- **Transition handlers**
		- **Self transition handler**
		- **Defining handlers**
		- **Passing params**
		- **Transition steps**
		- Calculating the target states
		- **Negotiation Handlers**
		- Final handlers
		- Abort functions
	- Exception As A State
		- **Exception During Transition Handlers**
		- **Custom exception handler**
	- State relations
		- add relation
		- **drop** relation
		- **require relation**
		- **after relation**
- Advanced topics
	- Ways To Abort A Transition
		- **Aborting By Requested States**
		- **Aborting By Negotiation Handlers**
		- **Aborting By An Exception**
		- Aborting By A Pipe
	- The Target Object
	- Waiting For States Sets
	- Pipes ‑ connections between machines
	- Queue and machine locks
		- **External queues and queue locks**
		- Queue-based race condition
	- Delayed mutations
	- Relation Resolution Process
- Logging
- Consumer API overview
	- **Promises, callbacks and emitters**
	- Object Oriented APIs
	- **Prototypal Inheritance**
	- **TypeScript types generator**
- Debugging
	- Logging system
	- print\_exception Flag
	- o Dumping the current state
	- AsyncMachine Inspector
- Terminology

# Introduction

AsyncMachine is a Relational State Machine .

AsyncMachine is a relational state machine made for declarative flow control. It supports multiple states simultaneously, executes methods based on a dependency graph and provides an event emitter.

It allows for easy:

- state management
- parallel tasks
- loose coupling
- resource allocation / disposal
- exception handling
- fault tolerance
- method cancellation

It supports forming a network of state machines and can also be used as a simple state management library. Gzipped code is 7.5kb.

## Basic topics

AsyncMachine is best to be described by simply listing its components and features. Most of them will probably sound familiar.

Components:

- states
- transitions
- $\bullet$ relations
- clocks
- pipes
- queues

Features:

- synchronous mutations
- negotiation
- cancellation
- automatic states
- exception handling
- visual inspector / [debugger](https://github.com/TobiaszCudnik/asyncmachine-inspector)

This guide includes many examples to makes understanding of those concepts as easy as possible. They contain visual representation where applicable and each of them can be edited and inspected live on Stackblitz. Every method is linked to the API [docs](file:///Users/dev/workspace/asyncmachine.wiki/tmp/full.html) and method signatures are provided using [TypeScript](file:///Users/dev/workspace/asyncmachine.wiki/tmp/full.html) definitions. Almost all of the examples make use of the machine [factory](file:///Users/dev/workspace/asyncmachine.wiki/tmp/full.html), which imports have been omitted for readability purposes. First, assume that every example starts with:

import { machine } from 'asyncmachine'

It's also required to have the npm module installed:

npm install asyncmachine

## Everything is a state

The fundamental idea of AsyncMachine is very simple - everything is a state. A state represents certain abstraction in time. A classic example of a problem which can be easily solved using the concept of states is an elevator - it can be on one of the floors, it may be going down or up, it may have pushed buttons or it may stand still. Some of those states can happen simultaneously, others can be mutually exclusive.

## State definition

State definition consists of a name and a JSON-like structure describing it's properties and relations (more about those later). Here's a TypeScript interface:

```
interface IState {
 // relations
 add?: string[]
 drop?: string[]
 require?: string[]
 after?: string[]
 // properties
 auto?: boolean
 multi?: boolean
}
```
## What to consider a "state"

Not all of you app's data should be considered states, as those represent a higher-level view on what's happening in your program.

States represent a model of your program's input, output and side effects. The fact that certain states are active or not is based on the processed data and external APIs. In case of the elevator example mentioned above, you probably don't want to make every passenger a state described by it's name, although it could be useful to have states like Empty , Boarded and Overcapacity .

## Asynchronous state

Considering that everything is a state, representing asynchrony can be achieved by creating two separate states - in progress and complete. For example, when downloading a file, it would be Downloading and Downloaded . Having every meaningful action and event encapsulated as a state allows us to precisely react on input events. In case of the "download" example, we could've had another states called ButtonPressed , which triggers the download, but makes a different decision in case the state Downloading is currently active. Same goes for Downloaded which can behave differently if there has been another Downloading state since the download process began.

## Mutating the state

In AsyncMachine, every state mutation is synchronous and executed by a transition (but let's not worry about transitions just yet). This takes an advantage of the event loop, which also is always synchronous during a single tick. Here are the most basic methods to alter the state of a machine:

#### **add** mutation

Add is the most popular method, as it preserves the currently active states.

```
class AM {
  add(states: string[] | string, ...params: any[]): boolean | null
}
```
const example = machine( $['A', 'B', 'C']$ ) example.is()  $//$  -> [] example.add('A') example.is() // -> ['A']

#### **drop** mutation

Drop de‑activates only specified states.

```
class AM {
  drop(states: string[] | string, ...params: any[]): boolean | null
}
```
Example:

```
const example = machine(['A', 'B', 'C'])
example.add(['A', 'B'])
example.is() // -> ['A', 'B']
example.drop('A')
example.is() // -> ['B']
```
#### **set** mutation

Set removes all the currently active states and activates only the passed ones - it could also be called force.

```
class AM {
 set(states: string[] | string, ...params: any[]): boolean | null
}
```
Example:

```
const example = machine(['A', 'B', 'C'])
example.add('A')
example.set('B')
example.is() // -> ['B']
```
Additionally, mutations aren't nested - one can happen only after the first one finishes. The trick is a tri-state logic - after you try to mutate the state of a machine, you can get the following returns:

- true successful
- false rejected
- $\bullet$ null ‑ queued

You can check prior to mutating if the machine is busy executing another transition by using the duringTransition() method (more about that in the Locks [section\)](file:///Users/dev/workspace/asyncmachine.wiki/tmp/full.html).

## Machine definition

The simplest way to define an asyncmachine is to provide an object with state names assigned to their state definitions and use the machine factory, like so:

```
const state = \{Wet: { require: ['Water'] },
 Dry: { drop: ['Wet'] },
 Water: { add: ['Wet'], drop: ['Dry'] }
}
const example = machine(state)
```
State names have a predefined naming convention which is CamelCase. Thanks to that they are easily [distinguishable](file:///Users/dev/workspace/asyncmachine.wiki/tmp/full.html) from a handler's suffix, which follows the state's name using snake\_case . State names also can't start with a number.

An important thing when defining a machine is to give it an ID using the id(name: string) method. This is optional as a random ID is always assigned, but helps reading the logs and inspecting the state graph. The id() method is chainable.

Example:

```
const example = machine(['A'])
// the id() methos is chainable
example.id('example')
```
## State Clocks

Every state has a clock, which increments every time a state changes from being in‑active to active. The purpose of a state clock is to distinguish different instances of the same state. Like in the "download" example about a button and a download process, the Downloaded state can check if it has been originated by the current Downloading state. This prevents a common race condition in JavaScript called a double callback execution.

The API for the clock is as trivial as clock(state: string): number . In most cases the calls to the clock are done by higher order functions, but being aware of the concept is crucial for understanding of how AsyncMachine works.

Example:

```
const example = machine(['A', 'B', 'C'])
example.add('A')
example.add('A')
example.clock('A') // -> 1
example.drop('A')
example.add('A')
example.clock('A') // -> 2
```
#### Checking The Current State

Synchronous state checks are performed by the is() method. It serves both asserting the state and getting a set of currently active ones. Consider the following example:

```
const example = machine(['A', 'B', 'C'])
example.is() // -> []
example.add('A')
example.is() // -> ['A']example.is('A') // -> true
example.is('B') // -> false
example.is('A', example.clock('A')) // -> true
```
First four calls are pretty straightforward, while the last one can be harder to understand. What it does is it asserts that the given state is currently in that specific tick (of it's clock). Usually you'd store the clock beforehand and check it later in the execution (eg in a callback), like so:

#### // TODO clock example

The opposite of is() is not() , which returns true in case of all of the passed states aren't active. Example:

```
const example = machine(['A', 'B', 'C', 'D'])
example.add(['A', 'B'])
// not(A) and not(C)
example.not(['A', 'C']) // -> false
// not(C) and not(D)
example.not(['C', 'D']) // -> true
```
Another way to check the current state is the any() methods, which is a composition of is() ‑like calls and doesn't support the clock value.

```
const example = machine(['A', 'B', 'C'])
example.add(['A', 'B'])
// A or C
example.any('A', 'C') // -> true
// (A and C) or C
example.any(['A', 'C'], 'C') // -> false
```
## Finite State Machine vs Multi State Machine

Pretty much everyone is more-or-less familiar with the idea of a Finite State Machine (FSM), either from college, books or the internet. It's one of the most basic and powerful tools in Computer Science. AsyncMachine isn't one of those. It can have many simultaneously active states and during a mutation it triggers more than one transition (a handler in this case). That makes it fall into the category of nondeterministic state machines and comparisons to FSM will not make it easier to understand the presented concepts.

#### Auto states

Automatic (auto) states are one of the most powerful concepts of AsyncMachine. Those are simply the states which after every mutation will try to activate themselves, considering their dependencies are met. In a more technical description - after every transition, there can be another transition consisting of auto states only. If at least one of them gets accepted ‑ the machine mutates again. Mentioned transition is prepended to the queue, that means it happens immediately after each mutation instead of being queued like manual mutations.

#### Multi states

Multi‑state describes a state which can be activated many times, without being de‑activated in the meantime. It always trigger enter and state [transition](file:///Users/dev/workspace/asyncmachine.wiki/tmp/full.html) handlers, plus the [clock](file:///Users/dev/workspace/asyncmachine.wiki/tmp/full.html) is always incremented. It's useful for describing many instances of the same event (eg network input) without having to define more than one transition handler. Additionally, the incremented clock allows you to manually synchronize callback results. Exception is a good example of a multi state.

#### Actions as states

A state usually describes something more "persistent" then an action, eg Click is an action while Downloaded is a real state. Those are of course very common and still can be represented in AsyncMachine. All that's needed is a self drop at the end of the final [transition](file:///Users/dev/workspace/asyncmachine.wiki/tmp/full.html) handler. Example:

```
const example = machine(['Click'])
example.Click_state = function() {
  this.drop('Click')
}
```
In this way the state of a machine stays integral and you can reference the action using state [relations.](file:///Users/dev/workspace/asyncmachine.wiki/tmp/full.html)

## **Transitions**

Transition performs a [synchronous](file:///Users/dev/workspace/asyncmachine.wiki/tmp/full.html) mutation of machine's active states to a different subset of possible states. Eg machine with states ['A', 'B', 'C'] can have state mutated from ['A'] to ['A', 'B'] . Each transition has several steps and (optionally) calls several [handlers](file:///Users/dev/workspace/asyncmachine.wiki/tmp/full.html). Exception to this rule are self [transition](file:///Users/dev/workspace/asyncmachine.wiki/tmp/full.html) handlers and multi [states,](file:///Users/dev/workspace/asyncmachine.wiki/tmp/full.html) which trigger a self transition handlers for a mutation request to an already active state. // TODO wrong

#### Transition handlers

Each state can define five state [handlers](file:///Users/dev/workspace/asyncmachine.wiki/tmp/full.html) (enter, exit, state, end and self) and many [transitional](file:///Users/dev/workspace/asyncmachine.wiki/tmp/full.html) handlers (eg A\_B) used when transitioning to or from other states.

List of handlers during a transition between  $[4] \rightarrow [8]$ , in the order of execution:

- A\_exit [negotiation](file:///Users/dev/workspace/asyncmachine.wiki/tmp/full.html) handler
- A\_B ‑ [negotiation](file:///Users/dev/workspace/asyncmachine.wiki/tmp/full.html) handler
- A\_any [negotiation](file:///Users/dev/workspace/asyncmachine.wiki/tmp/full.html) handler
- any\_B [negotiation](file:///Users/dev/workspace/asyncmachine.wiki/tmp/full.html) handler
- B\_enter [negotiation](file:///Users/dev/workspace/asyncmachine.wiki/tmp/full.html) handler
- A\_end ‑ final [handler](file:///Users/dev/workspace/asyncmachine.wiki/tmp/full.html)
- B\_state ‑ final [handler](file:///Users/dev/workspace/asyncmachine.wiki/tmp/full.html)

This list will be a little bit different for multi [states](file:///Users/dev/workspace/asyncmachine.wiki/tmp/full.html) and self [transitions](file:///Users/dev/workspace/asyncmachine.wiki/tmp/full.html).

#### Self transition handler

Purpose of self transiton handlers is to be able to react to a [mutation](file:///Users/dev/workspace/asyncmachine.wiki/tmp/full.html) which has the same state before and after the mutation.

List of handlers during a transition between  $['A'] \rightarrow ['A', 'B']$ , in the order of execution:

- any\_B [negotiation](file:///Users/dev/workspace/asyncmachine.wiki/tmp/full.html) handler
- B\_enter [negotiation](file:///Users/dev/workspace/asyncmachine.wiki/tmp/full.html) handler
- A\_self ‑ final [handler](file:///Users/dev/workspace/asyncmachine.wiki/tmp/full.html) and a self [handler](file:///Users/dev/workspace/asyncmachine.wiki/tmp/full.html)
- B\_state ‑ final [handler](file:///Users/dev/workspace/asyncmachine.wiki/tmp/full.html)

## Defining handlers

Transition handlers can be defined in two ways:

- As an [object](file:///Users/dev/workspace/asyncmachine.wiki/tmp/full.html) method on the machine itself, or on the target object
- As an event listener

Example of both declaration types for A\_enter [negotiation](file:///Users/dev/workspace/asyncmachine.wiki/tmp/full.html) transition handler:

```
const example = machine(['A', 'B'])
// method handler
example.A_enter = function() {
  // handler's logic
}
// listener handler
example.on('A_enter', function() {
  // handler's logic
})
```
It's important to note, that when binding a listener using the event [emitter](file:///Users/dev/workspace/asyncmachine.wiki/tmp/full.html) API it can be executed immediately for:

- A\_enter and A\_state when the state A is currently active
- A\_exit and A\_end when the state A is currently in‑active

Example:

```
const example = machine(['A'])
example.add(['A'])
example.on('A_enter', function() {
  console.log('executed')
})
// will print 'executed'
```
## Passing params

When you pass parameters to one of the [mutation](file:///Users/dev/workspace/asyncmachine.wiki/tmp/full.html) methods you can also provide additional [parameters,](file:///Users/dev/workspace/asyncmachine.wiki/tmp/full.html) besides the names of the requested states. Those parameters will be passed only to the [requested](file:///Users/dev/workspace/asyncmachine.wiki/tmp/full.html) states and not to all of the target [states.](file:///Users/dev/workspace/asyncmachine.wiki/tmp/full.html) Example:

```
const example = machine({}A: { add: ['B'] },
 B: {}
})
// method handler
example.A_state = function(param) {
  console.log('A', param)
}
example.B_state = function(param) {
  console.log('B', param)
}
example.add('A', 'param')
// prints:
// "A", "param"
// "B", undefined
```
## Transition steps

There's six steps to a transition:

- 1. Lock checks this includes the [queue](file:///Users/dev/workspace/asyncmachine.wiki/tmp/full.html) lock and the [machine](file:///Users/dev/workspace/asyncmachine.wiki/tmp/full.html) lock. See the [Queues](file:///Users/dev/workspace/asyncmachine.wiki/tmp/full.html) section for more info.
- 2. Relations [resolution](file:///Users/dev/workspace/asyncmachine.wiki/tmp/full.html) ‑ computing the active states for the machine after the transition is over (target [states\)](file:///Users/dev/workspace/asyncmachine.wiki/tmp/full.html).
- 3. [Negotiation](file:///Users/dev/workspace/asyncmachine.wiki/tmp/full.html) handlers methods called for each of the states which are about to be activated or de-activated. Every of which can say NO in which case the transition is aborted.
- 4. Set the target [states](file:///Users/dev/workspace/asyncmachine.wiki/tmp/full.html) as [active](file:///Users/dev/workspace/asyncmachine.wiki/tmp/full.html)
- 5. Final [handlers](file:///Users/dev/workspace/asyncmachine.wiki/tmp/full.html) methods called for each of the states which are about to be activated or de-activated. They do the actual work allocate and dispose resources, call APIs, etc.
- 6. Release the [machine](file:///Users/dev/workspace/asyncmachine.wiki/tmp/full.html) lock.

## Calculating the target states

[Requested](file:///Users/dev/workspace/asyncmachine.wiki/tmp/full.html) [states](file:///Users/dev/workspace/asyncmachine.wiki/tmp/full.html) combined with active states and the resolved [relations](file:///Users/dev/workspace/asyncmachine.wiki/tmp/full.html) result in target states of a transition. This phase is abortable - if any of the [requested](file:///Users/dev/workspace/asyncmachine.wiki/tmp/full.html) [states](file:///Users/dev/workspace/asyncmachine.wiki/tmp/full.html) gets rejected, the transition is aborted. The only exception to this rule are auto states, which can be accepted independently.

Target states can be accessed using the instance.to() method or instance.is() , depending on the current step of the transition.

```
const example = machine(\{A: { add: ['B'] },
 B: {}
})
example.A_enter = function() {
  this.is() // -> []
  // this returns target states
  this.to() // -> ['A', 'B']
}
// 'A' is a requested state here
example.add('A')
```
#### Negotiation Handlers

Negotiation handlers ( \_enter and \_exit) get called as the third [transition](file:///Users/dev/workspace/asyncmachine.wiki/tmp/full.html) step of transition for every state which is going to be activated or de‑activated. They are allowed to abort the current [transition](file:///Users/dev/workspace/asyncmachine.wiki/tmp/full.html) by returning false . Negotiation handlers shouldn't be async , as their return has to be boolean .

Target states can be accessed using the instance.to() method, while this.is() still returns the base states (before the mutation).

```
const example = machine(['A'])
example.A enter = function() {
  return false
}
```
## Final handlers

Final handlers ( \_state and \_end ) get called as the fifth [transition](file:///Users/dev/workspace/asyncmachine.wiki/tmp/full.html) step. Their purpose is to allocate and dispose resources, call APIs, and perform other actions with side effects.

Just like [negotiation](file:///Users/dev/workspace/asyncmachine.wiki/tmp/full.html) handlers, they get called for every [target](file:///Users/dev/workspace/asyncmachine.wiki/tmp/full.html) state for every state which is going to be activated or de‑activated. Final handlers can be async and control the flow cancellation by using abort [functions.](file:///Users/dev/workspace/asyncmachine.wiki/tmp/full.html)

Target states can be accessed using the this.is() method, while this.from() returns the base states (before the mutation).

```
const example = machine({}A: { add: ['B'] },
 B: {}
})
example.A_enter = function() {
  return false
}
example.add('A')
```
## Abort functions

Because of the way the event loop works theres only two ways to cancel a rinning function / method:

- 1. Control-flow based ( return or conditional statements)
- 2. Generators

AsyncMachine makes the control-flow based cancellation fairly easy to use by laveraging a combination of [states](file:///Users/dev/workspace/asyncmachine.wiki/tmp/full.html) and their [clocks.](file:///Users/dev/workspace/asyncmachine.wiki/tmp/full.html) It exposes the getAbort() method which then returns a function. Calls to the returned function tell you if you should abort the execution or not. getAbort() should be called inside of final [handlers](file:///Users/dev/workspace/asyncmachine.wiki/tmp/full.html) and can be nested. In case of nesting, inner abort functions influence the outer ones (in other words they "bubble").

Signature:

```
class AM {
  getAbort(states: string[], abort?: () => boolean): () => boolean
}
```

```
import delay from 'delay'
const example = machine(['A'])
// define a handler (won't be executed till later)
example.A_state = async function() {
  // you have to pass the state names explicitly
 const abort = this.getAbort(['A'])
 // wait for 2 seconds
  await delay(2000)
  // at this point `abort()` returns true, because
  // ...the state's A clock changed from 1 to 2
  if (abort()) return
  // this line will never get executed
}
// `add` the state A and then `drop` and `add` it again after a second
example.add('A')
setTimout(function() {
 example.drop('A')
  example.add('A')
}, 1000)
```
## Exception As A State

Considering that everything (meaningful) is a state, so should be the fact that an exception was thrown. Every machine has a predefined exception handler, which is the only predefined state.

Signature of the Exception\_state handler:

```
class AM {
 Exception_state(
   err: Error | TransitionException,
   // eg ['A', 'B']
   target_states: string[],
   // eg ['A']
   base_states: string[],
   // eg 'A_enter'
   exception_src_handler: string,
   // eg ['B']
   async_target_states?: string[]
 )
}
```
// TODO explain why the exception is cought re-thrown on the next tick

#### Exception During Transition Handlers

Exceptions in AsyncMachine don't stop your machine from running. Instead, they add the Exception state and pass as much information to it as possible, allowing you to act accordingly. Exception and it's Exception\_state handler are the only predefined state and a handler in the base AsyncMachine class.

#### Exception thrown in a [negotiation](file:///Users/dev/workspace/asyncmachine.wiki/tmp/full.html) handler:

- 1. Aborts the whole transition.
- 2. State of the machine stays untouched.
- 3. Add [mutation](file:///Users/dev/workspace/asyncmachine.wiki/tmp/full.html) to the Exception state is prepended to the queue.

#### Exception thrown in a synchronous final [handler:](file:///Users/dev/workspace/asyncmachine.wiki/tmp/full.html)

- 1. Transition is during the fourth step, so the machine's state has already been replaced with the target [states.](file:///Users/dev/workspace/asyncmachine.wiki/tmp/full.html)
- 2. Not all of the final [handlers](file:///Users/dev/workspace/asyncmachine.wiki/tmp/full.html) have been fully executed and the states from non-executed handlers are removed from active states.
- 3. Add [mutation](file:///Users/dev/workspace/asyncmachine.wiki/tmp/full.html) to the Exception state is prepended to the queue and the integrity should be manually restored.

#### Exception thrown in an **async** final [handler:](file:///Users/dev/workspace/asyncmachine.wiki/tmp/full.html)

- 1. Transition is already finished, as async methods are executed on the next tick, so the machine's state has already been replaced with the target [states.](file:///Users/dev/workspace/asyncmachine.wiki/tmp/full.html)
- 2. All of the final [handlers](file:///Users/dev/workspace/asyncmachine.wiki/tmp/full.html) have finished or returned their Promise s, but it's not possible to determine if any of those are still pending.
- 3. Add [mutation](file:///Users/dev/workspace/asyncmachine.wiki/tmp/full.html) to the Exception state is prepended to the queue to perform the proper action.

```
const example = machine(['A'])
example.A_enter = function() {
  throw new Error()
}
example.add('A') // -> false
example.is() // -> ['Exception']
```
// TODO exception during a negotiation handler // TODO exception during a final handler // TODO exception during a delayed mutation

### Custom exception handler

// TODO definition // TODO example // TODO exception during an exception handler // TODO move to advanced topics

## State relations

There's several types of possible relations between states. Their meaning is very simple, but the mechanism behind resolving final states of a mutation is quite complex. Let's look again at the state [definition:](file:///Users/dev/workspace/asyncmachine.wiki/tmp/full.html)

```
interface IState {
  // relations
  add?: string[]
  drop?: string[]
  require?: string[]
  after?: string[]
  // properties
 auto?: boolean
 multi?: boolean
}
```
## **add** relation

The add relation (sometime called "implied") tries to activate the listed states along with itself. Their activation is optional, meaning if any of those won't get accepted, the transition will still go through.

```
const example = machine(\{A: { add: ['B'] },
 B: {}
})
example.add(['A']) // -> true
example.is() // -> ['A', 'B']
```
#### **drop** relation

The drop relation prevents from activating or de-activates the listed states. If some of the [requested](file:///Users/dev/workspace/asyncmachine.wiki/tmp/full.html) states drop other requested states or some of the active [states](file:///Users/dev/workspace/asyncmachine.wiki/tmp/full.html) drop some of the [requested](file:///Users/dev/workspace/asyncmachine.wiki/tmp/full.html) states, the [transition](file:///Users/dev/workspace/asyncmachine.wiki/tmp/full.html) will be [rejected](file:///Users/dev/workspace/asyncmachine.wiki/tmp/full.html).

Example of an [accepted](file:///Users/dev/workspace/asyncmachine.wiki/tmp/full.html) transition involving a drop relation:

```
const example = machine(\{A: {},
  B: { drop: ['A'] }
})
example.add(['A']) // -> true
example.add(['B']) // -> true
example.is() // -> ['B']
```
Example of a rejected [transition](file:///Users/dev/workspace/asyncmachine.wiki/tmp/full.html) involving a drop relation - some of the [requested](file:///Users/dev/workspace/asyncmachine.wiki/tmp/full.html) states drop other requested states.

```
const example = machine({}A: {},
  B: { drop: ['A'] }
})
example.add(['A', 'B']) // -> false
example.is() // -> []
```
Example of a rejected [transition](file:///Users/dev/workspace/asyncmachine.wiki/tmp/full.html) involving a drop relation ‑ some of the active [states](file:///Users/dev/workspace/asyncmachine.wiki/tmp/full.html) drop some of the [requested](file:///Users/dev/workspace/asyncmachine.wiki/tmp/full.html) states.

```
const example = machine({}A: {},
 B: { drop: ['A'] }
})
example.add('B') // -> true
example.add('A') // -> false
example.is() // -> ['B']
```
## **require** relation

The require relation describes the states required for this one to be activated.

Example of an [accepted](file:///Users/dev/workspace/asyncmachine.wiki/tmp/full.html) transition involving a require relation:

```
const example = machine(\{A: {},
 B: { require: ['A'] }
})
example.add(['A']) // -> true
example.add(['B']) // -> true
example.is() // -> ['A', 'B']
```
Example of a rejected [transition](file:///Users/dev/workspace/asyncmachine.wiki/tmp/full.html) involving a require relation:

```
const example = machine({}A: {},
 B: { require: ['A'] }
})
example.add(['B']) // -> false
example.is() // -> []
```
## **after** relation

The after relation decides about the order of the [transition](file:///Users/dev/workspace/asyncmachine.wiki/tmp/full.html) handlers. Handlers from the defined state will be executed after the handlers from the listed states.

```
const example = machine(\{A: { after: ['B'] },
 B: {}
})
example.A_state = function() {
  console.log('A')
}
example.B_state = function() {
  console.log('B')
}
example.add(['A', 'B']) // prints 'B', then 'A'
```
## Advanced topics

Now once you have the basic understanding of the way AsyncMachine works we can dive deeper into more advanced subjects. Those are mostly extensions of the things already discussed.

## Ways To Abort A Transition

In the previous chapter we discussed the easiest way to abort a transition - [negotiation](file:///Users/dev/workspace/asyncmachine.wiki/tmp/full.html) handlers. They are not the only ones though, so lets look at the other ways, each with a working example.

## Aborting By Requested States

All the requested states of a mutation have to be accepted, which means not drop ped by any of active of about-to-be-active states. There's some ceaviot exceptions from that rule discussed in the Relations [Resolution](file:///Users/dev/workspace/asyncmachine.wiki/tmp/full.html) Process section.

```
const example = machine({}A: { drop: ['B'] },
  B: {}
})
example.add('A') // \rightarrow true
example.add('B') // -> false
example.is() // -> ['A']
```
In the second mutation state B wasn't accepted, because the currently active state A have a drop relation with it. B being an explicitly requested state and a non-accepted one, aborted the transition (the return of the add method was false).

An edge case are auto [states](file:///Users/dev/workspace/asyncmachine.wiki/tmp/full.html), which are always requested in a group, but only one need to be accepted to make a transition pass the requested states requirement.

## Aborting By Negotiation Handlers

As already shown in the [Negotiation](file:///Users/dev/workspace/asyncmachine.wiki/tmp/full.html) Handlers section you can easily abort any transition by returning false from either the \_enter or \_exit handlers (to abort a drop mutation). What's worth noticing is that any of the target states can abort a transition this way, not only handlers belonging to the [requsted](file:///Users/dev/workspace/asyncmachine.wiki/tmp/full.html) states.

```
const example = machine({}A: { add: ['B'] },
 B: {}
})
example.B_enter = function() {
 return false
}
example.add(['A']) //-> false
example.is() // -> []
```
The transition to A, B was rejected by the B\_enter [negotiation](file:///Users/dev/workspace/asyncmachine.wiki/tmp/full.html) handler, thus the machine's state wasn't mutated. It didn't matter that B state wasn't explicitly requested, as [negotiation](file:///Users/dev/workspace/asyncmachine.wiki/tmp/full.html) handlers are triggered for every state which is going to be [activated](file:///Users/dev/workspace/asyncmachine.wiki/tmp/full.html) or de-activated.

## Aborting By An Exception

Another possibility to have a transition aborted is when an exception happens during:

- negotiation handlers
- synchronous final handlers ( async ones happen after the transition ends)

```
const example = machine(['A'])
example.A_enter = function() {
  throw new Error()
}
example.add('A') //-> false
example.is() // -> ['Exception']
```
Refer to the [Exception](file:///Users/dev/workspace/asyncmachine.wiki/tmp/full.html) During Transition Handlers section for more details and examples.

#### Aborting By A Pipe

// TODO

## The Target Object

Defining methods on every new instance (like in all of the examples here) is usually not the best idea, but worry not, theres better ways. One of them is the target object and others are discussed in the Object [Oriented](file:///Users/dev/workspace/asyncmachine.wiki/tmp/full.html) APIs section.

The setTarget() method simply redirects the [transition](file:///Users/dev/workspace/asyncmachine.wiki/tmp/full.html) handler calls to an outside object. You can define and instantiete that object in whatever way works for you, so thats the most flexible solution.

Example:

```
class Target {
 A_state() {
   console.log('A_state')
 }
}
const example = machine(['A'])
const target = new Target()
example.setTarget(target)
example.add('A') // prints 'A_state'
```
In the above example the A\_state method is defined on the Target 's prototype and thus doesn't get duplicated with every instance. Calling super methods also works well with this solution, although you have to keep in mind that the default Exception\_state handler is defined on the machine's prototype. Refer to the [Exception](file:///Users/dev/workspace/asyncmachine.wiki/tmp/full.html) Handling section for more details.

## Waiting For States Sets

While waiting for one specific state is easy by using the event [emitter](file:///Users/dev/workspace/asyncmachine.wiki/tmp/full.html) API, waiting for a set of active states isn't that trivial. That's why AsyncMachine provides two async methods making it fairly easy:

- when(states: string[]): Promise<void>
- whenNot(states: string[]): Promise<void>

when returns when all of the given states are set, while whenNot works the opposite - returns when all of the given states aren't set. Remember that it's an async function, and waiting for it is equivalent of event emitter's once() method, not on() , which means the code after await will be executed only once.

Example:

```
const example = machine(['A', 'B'])
async function waitTest() {
  await example.when(['A', 'B'])
  console.log('ok')
}
waitTest()
example.add('A')
example.add('B') // prints 'ok'
example.is() // -> ['A', 'B']
```
// TODO will change in the newer versions

## Pipes ‑ connections between machines

Modeling complex systems using one machine only is practically impossible. Just like relations, pipes between machines are supported on the engine level. You can achieve similar functionality by defining event emitter [handlers](file:///Users/dev/workspace/asyncmachine.wiki/tmp/full.html) using delayed [mutations](file:///Users/dev/workspace/asyncmachine.wiki/tmp/full.html), but the built in solution provides some additional features.

// TODO - list the features

Piping API looks like the following:

- pipe( states?: (TStates | BaseStates) | (TStates | BaseStates)[], machine?: AsyncMachine, flags?: PipeFlags)
- pipeAll(machine: AsyncMachine, flags?: PipeFlags)

pipeRemove( state: string, machine: AsyncMachine, target\_state?: string, flags?: PipeFlags)  $\bullet$ 

Example:

```
const m1 = machine(['A'])const m2 = machine(['A'])m1.pipe('A', m2)
m1.add('A')m2.is() // -> ['A']
```
The default piping behavior:

- piped state in the target machine reflects the same state in the source machine
- the mutation is not negotiable this means the target machine can reject the state while the source machine still accepts it
- mutation is scheduled on the target machine's queue (more on that in the [Queues](file:///Users/dev/workspace/asyncmachine.wiki/tmp/full.html) section)

You can modify the default behavior by passing PipeFlags, which are implemented as a binary enum.

```
export enum PipeFlags {
  NEGOTIATION = 1,INVERT = 1 \ll 2,
  LOCAL_QUEUE = 1 \ll 3,
  FINAL = 1 \ll 4,
  NEGOTIATION_ENTER = 1 << 5,
  NEGOTIATION_EXIT = 1 \le 6,
  FINAL\_ENTER = 1 \ll 7,
  FINAL\_EXT = 1 \ll 8}
```
They can be freely mixed with some limitations ‑ eg NEGOTIATION doesn't go with FINAL , although NEGOTIATION\_ENTER can be mixed with FINAL\_EXIT .

Example combinations which are OK:

```
const f = PipeFlags
const example1 = f.NEGOTIATION & f.LOCAL_QUEUE
const example2 = f.NEGOTIATION_ENTER & f.FINAL_EXIT & f.LOCAL_QUEUE
const example3 = f.FINAL_ENTER & f.NEGOTIATION_EXIT & f.INVERT
```
Piping, similarly to event emitter listeners is [executed](file:///Users/dev/workspace/asyncmachine.wiki/tmp/full.html) right away in case the piped state is active (or in-active in case of INVERT).

Example of negotiable piping and a different name (when m1.A then m2.B ):

```
import { PipeFlags } from 'asyncmachine'
const m1 = machine(['A', 'B', 'C'])const m2 = machine(['A', 'B', 'C'])m2.A_{enter} = function() {
  return false
}
m1.pipe('A', m2, 'B', PipeFlags.NEGOTIATION)
m1.add('A')
m2.is('B') // -> false
```
Example of non-negotiable inverted piping and a different name (when m1.A then no m2.Z):

```
import { PipeFlags } from 'asyncmachine'
const m1 = machine(['A'])const m2 = machine(['Z'])m1.add('A')
m1.pipe('A', m2, 'Z', PipeFlags.INVERT)
m2.is() // -> ['Z']
```
Example of piping on the source's machine queue:

// TODO example

You can pipe all of the machine's states using the pipeAll(). The Exception state is always excluded (you can pipe it manually though).

// TODO example

## Queue and machine locks

Once you have more than one machine and let them talk to each other you can hit a new problem - the order of transitions across the them. Lets consider the following example:

- 1. machine 1 is during a transition
- 2. machine 1 tries to mutate machine 2
- 3. machine 2 starts a transition
- 4. machine 2 tries to mutate machine 1

What happens now is that machine 1 can't take make a synchronous mutation, because it's machine lock is active. Instead, the mutation gets queued into it's local queue and will be executed once the transition from the first step (and possibly other queued ones) finishes, after which the mutation from the point four will be executed. When you try to mutate a locked machine, the mutation method will return null . You can check if a machine is currently locked using the duringTransition() method.

Example / live [demo](https://stackblitz.com/edit/asyncmachine-queues?file=index.ts)

```
const m1 = machine(['A', 'B']).id('m1')
const m2 = machine(['Z', 'Y']).id('m2')
m1.A_state = function() { }m2.add('Z')
}
m2.Z_state = function()m1.add('B')
}
m1.add('A')
```
Log:

```
[add] A
[states] +A
[transition] A_state
[add] Z
[states] +Z
[transition] Z_state
[queue:add] B
[add] B
[states] +B
```
## External queues and queue locks

Besides machine locks, there're also queue locks. The purpose of those come from a very handy feature which is scheduling a mutation of a machine on another machine's queue. Every mutation method can be scheduled on an external queue by passing the external machine as the first param:

```
const m1 = machine(['A'])const m2 = machine(['Z'])// activate 'A' in m1 using the m2's queue
m2.add(m1, 'A')
m1.is() // -> ['A']
```
#### Queue‑based race condition

Even though AsyncMachine prevents race conditions by using queues, you can still lock it in the following scenario:

- 1. machine 1 is during a transition
- 2. machine 2 tries to mutate machine 1 using it's own queue
- 3. mutation from machine 2 get's cancelled

```
Example / live demo
```

```
// define transitions
const m1 = machine(['A', 'B']).id('m1')
const m2 = machine(['Z', 'Y']).id('m2')
m1.A_state = function() { }m2.add(m1, 'B')
\overline{1}// make changes
m1.add('A')
```
This type of race condition should be fixed in the next version of AsyncMachine.

## Delayed mutations

All the mutations we talked about so far are immediate, which means they'll happen right away and return the result. In many cases you'd like to perform a mutation in:

```
• Listeners
```

```
const example = machine(['Clicked'])
example.Clicked_state = function(event) {
 console.log('clicked')
}
document.addEventListener('click', example.addByListener('Clicked'))
document.dispatchEvent(new Event('click'))
// prints 'clicked'
```
- // TODO explain how to properly catch erros from emitters
- Callbacks (the error param is handled automatically)

```
import * as fs from 'fs'const example = machine(['FileRead'])
// notice the lack of the `err` param
example.FileRead_state = function(data) {
 console.log('content', data)
}
fs.readFile('foo', example.addByCallback('FileRead'))
// prints 'content', ...
```
• The next tick

```
const example = machine(['A'])
example.A_state = function() {
  console.log('A')
}
console.log('before')
// equals to setTimeout(example.addByListener('A'), 0)
example.addNext('A')
console.log('after')
// prints 'before', 'after', 'A'
```
In case of listeners and callbacks, the params passed to them are appended to the transition handler's params. The node-style callbacks have the error param removed and passed automatically to the Exception state. Every type of mutation provides helper methods for those use cases, while still being compatible with [external](file:///Users/dev/workspace/asyncmachine.wiki/tmp/full.html) queues (which overloads the first param).

#### Delayed **add** mutation methods

```
class AM {
  addByListener(
   states: string[] | string,
    ...params: any[]
  ): (...params: any[]) \Rightarrow voidaddByCallback(
    states: string[] | string,
    ...params: any[]
  ): (err?: any, ...params: any[]) => void
  addNext(states: string[] | string, ...params: any[]): number
}
```
Delayed **drop** mutation methods

```
class AM {
 dropByListener(
   states: string[] | string,
    ...params: any[]
  ): (...params: any[]) => void
  dropByCallback(
   states: string[] | string,
    ...params: any[]
  ): (err?: any, ...params: any[]) => void
  dropNext(states: string[] | string, ...params: any[]): number
}
```
## Delayed **set** mutation methods

```
class AM {
  setByListener(
   states: string[] | string,
    ...params: any[]
 ): (...params: any[]) => void
  setByCallback(
   states: string[] | string,
    ...params: any[]
 ): (err?: any, ...params: any[]) => void
  setNext(states: string[] | string, ...params: any[]): number
}
```
## Relation Resolution Process

During relations resolution the engine makes decision which states will become the target states of a [transition.](file:///Users/dev/workspace/asyncmachine.wiki/tmp/full.html)

Some common patterns and those to consider:

#### Cross blocking

When two states are mutually exclusive (eg they represent an async action and the done state), they set the drop relation against each other:

```
const example = machine(\{A: { drop: ['B'] },
  B: { drop: ['A'] }
})
example.add('A')
example.add('B')
example.is() // -> 'B'
example.add('A')
example.is() // -> 'A'
```
#### Implied and blocked by a dropped one

Lets assume the following situation - two states drop each other and one of them has an add relation with a third state, although the other one blocks the third state. In that case the add state will still be activated along with the one who's adding it, BUT the lookup will be limited only to adjacent (directly related) states.

Example using Wet , Dry and Water (live [version](https://stackblitz.com/edit/asyncmachine-example))

```
const example = machine({}Wet: { require: ['Water'] },
 Dry: { drop: ['Wet'] },
  Water: { add: ['Wet'], drop: ['Dry'] }
})
example.add('A')
example.add('B')
example.is() // -> 'B'
example.add('A')
example.is() // -> 'A'
```
Log:

```
[add] Dry
[states] +Dry
[add] Water
[drop] Dry by Water
[add:implied] Wet
[states] +Wet +Water -Dry
```
In the next version of AsyncMachine this behavior should be extended to a deeper lookup.

## Logging

The simplest way to inspect whats happening when changing the state of a machine is to turn on it's logging. Log entries include the order of events, called handlers, rejected transitions source of target, but not requested states and pretty much everything else. You can also push your own messages to assert the proper time of events.

There's three level of logging:

- 1. Elementary state changes and important messages
- 2. Detailed relation resolution, called handlers, queued and rejected mutations
- 3. Verbose message like postponed mutations, pipe bindings, auto states
- 4. All the possible handlers

```
// LOG_LEVEL can be 1|2|3
const LOG_LEVEL = 1
const example = machine({}A: {},
 B: { auto: true }
})
// logLevel() method is chainable
example.logLevel(LOG_LEVEL).id('example')
// register a handler for state A
example.A_state = function() \{// register a rejecting handler for B's negotiation handler
example.B_enter = function() {
  return false
}
example.add('A')
```
[example] [states] +A

Log level 2

[example] [add] A [example] [states] +A [example] [transition] A\_state [example] [transition] B\_enter [example] [cancelled] B, A by the method B\_enter

Log level 3

[example] [add] A [example] [states] +A [example] [transition] A\_state [example] [add:auto] state B [example] [transition] B\_enter [example] [cancelled] B, A by the method B\_enter

// TODO Log level 4

## Consumer API overview

## Promises, callbacks and emitters

AsyncMachine tries to support all the possible API patterns present in JavaScript like Promises, node callback, event emitter listeners. Below a list of where each of those is present:

#### Promises

Promises are present in final [transition](file:///Users/dev/workspace/asyncmachine.wiki/tmp/full.html) handlers (in form of async methods) and indirectly in most of the delay [mutation](file:///Users/dev/workspace/asyncmachine.wiki/tmp/full.html) methods, which after getting called expose a corresponding Promise object as the instance.last\_promise attribute.

Delayed mutation methods who create a promise:

- ...ByCallback
- ...ByListener

Example:

```
import * as fs from 'fs'
const example = machine(['FileRead'])
fs.readFile('foo', example.addByCallback('FileRead'))
example.last_promise.then(data => {
  console.log('content', data)
})
// prints 'content', ...
```
#### Callbacks (node‑style)

Difference between node-style callbacks and event emitter listeners is the way they handle errors. Common callback looks like function(err, data) { /\* ... \*/ } and the whole node's standard library uses this pattern. AsyncMachine supports it too and automatically handles the error param, passing it as an exception mutation (in case of an error).

```
import * as fs from 'fs'
const example = machine(['FileRead'])
// notice the lack of the `err` param
example.FileRead_state = function(data) {
  console.log('content', data)
}
```

```
fs.readFile('foo', example.addByCallback('FileRead'))
// prints 'content', ...
```
#### Event emitter listeners

Event emitter listeners are supported for delayed mutations in the same way as node‑style callbacks. You want to use them to work with the DOM API and libraries exposing event emitters.

#### Event emitter API

Besides supporting event emitters as a mutation input, AsyncMachine exposes it's own event using the underlying emitter. Important difference between a standard one and the one used here is cancellation - once a listener returns false, the event propagation stops. It's used mostly by the [negotiation](file:///Users/dev/workspace/asyncmachine.wiki/tmp/full.html) transition handlers. The list of all events emitted by an instance of [AsyncMachine](https://tobiaszcudnik.github.io/asyncmachine/api/interfaces/iemit.html) can be found in the API docs along with the event [emitter](https://tobiaszcudnik.github.io/asyncmachine/api/classes/eventemitter.html) API.

You probably won't have to work with them, but the most noticeable one is tick , which fires every time the machine's state changes, which is usefull with eg performing repaints.

Example:

```
// define transitions
const example = machine(['A', 'B'])
example.add('A')
example.once('tick', (states_before: string[]) => {
  console.log(states_before)
})
example.add('B') // prints '["A"]'
```
#### Object Oriented APIs

All of the examples here use the machine factory, as it's the shortest way to compose a working machine. This factory is just a facade to the main AsyncMachine class (API [docs](https://tobiaszcudnik.github.io/asyncmachine/api/classes/asyncmachine.html)) which you can easily subclass.

While using the OOP interface you have to do the state registration manually. More than that, when using TypeScript, you have to register them for every subclass because of the way attributes get initialized after the TS ‑> JS transpilation.

If all of the defined properties are states, then you can you the registerAll() method, but if you mix it with other data, you have to manually specify state names.

Example:

```
import AsyncMachine from 'asyncmachine'
class Machine extends AsyncMachine {
  A: {}
  B: {}
  constructor() {
    super()
    this.states_all // -> []
    this.registerAll()
    // ...or...
    this.register('A', 'B')
    this.states_all // \rightarrow ['A', 'B']
    this.add('A') // -> true
    this.is() // -> ['A']
  }
}
```
#### Prototypal Inheritance

Defining listeners on every instance is wasteful and defining classes can be to expresive for some, that's why AsyncMachine provides prototypal inheritance API. This way of inheritance can not only simulate classic OOP class model, but also dynamically assign prototypes to objects. The latter solution will be used here, but first let's illustrate a simple example using plain JS:

```
const a = \{ x: 1, y: 1 \}const b = Object.create(a)
b \cdot x = 2console.log(b.x, b.y) // prints '1 2'
console.log(a.x, a.y) // prints '1 1'
```
What happened above, is that the variable b inherited all the properties from variable a, but every new assignment made on b won't propagate to a. That's exactly the way prototypal children work in AsyncMachine. Consider the following example:

```
const parent = machine(['A', 'B'])
parent.B_enter = function() {
  console.log('foo')
}
parent.add('A') // -> true
const child = parent.createChild()
child.is() // -> []
child.add('A') // -> true
child.add('B') // prints 'foo'
child.is() // -> ['A', 'B']
parent.is() // -> ['A']
```
Prototypal children inherit:

- transition handlers
- registered states
- class methods
- log handlers

The following get reset:

- active states
- state clocks
- queue
- machine lock
- queue lock
- event listeners
- pipes

#### TypeScript types generator

AsyncMachine is written in TypeScript as aims to provide full auto-completion while developing your own machines. This includes the states you define and the whole event emitter interface (including transition handler events). There's a dedicated tool for this called am-types which ships with the npm module.

```
$ am-types --help
 Usage: am-types <filename> [options]
 Options:
   -o, --output [output] save the result to a file, default `./<filename>-types.ts`
   -e, --export <name> use the following export
   -V, --version output the version number
   -h, --help output usage information
```
Examples:

```
$ am-types file.js
$ am-types file.json
$ am-types file.js -s
$ am-types file.js -s -e my_state
```
// TODO source, cli and output examples // TODO explain how to use the machine generic

```
machine<'A'|'B'|'C'|'D'>(['A', 'B', 'C', 'D'])
```
## Debugging

If you got to this section you know everything about AsyncMachine, at least theory, but now new problems arise - complex network of machines with a lot of mutations can be hard to wrap your head around, especially without having proper tooling. Let's start step by step.

There's three ways to debug a machine:

#### Logging system

Already discussed in the [logging](file:///Users/dev/workspace/asyncmachine.wiki/tmp/full.html) section, quick example below:

```
const example = machine(['A']).id('example')
example.logLevel(3)
example.add('A')
```
Outputs:

```
[example] [add] A
[example] [states] +A
```
## **print\_exception** Flag

By default, when an exception is thrown it gets redirected to the Exception\_state handler and re-thrown on the next tick, to avoid interrupting the current execution flow. You may want to see the exact moment when the exception has been thrown (eg to see the order in the logs), which is achievable by setting print\_exception flag to true on a machine's instance, which will print the error with console.error() .

This flag is automatically set if logLevel() is higher than  $0$ .

## Dumping the current state

You can dump the current state of a machine using statesToString(show\_inactive: boolean)

```
const example = machine(['A', 'B', 'C'])
example.add('A')
example.statesToString(true)
```
Outputs:

```
example
 A (1)
  -Exception (0)
  -B(0)-C(0)
```
## [AsyncMachine Inspector](https://github.com/TobiaszCudnik/asyncmachine-inspector)

AsyncMachine Inspector is both a debugger and a visual inspector, which allows stepping through time while seeing:

- synchronized log view
- current
- adjacent transitions  $\bullet$
- queues
- custom summary output
- and even activate states remotely

It's a great educational tool too and is used by almost every example in this book. It allows you to connect to a live server or load (and save) JSON snapshots.

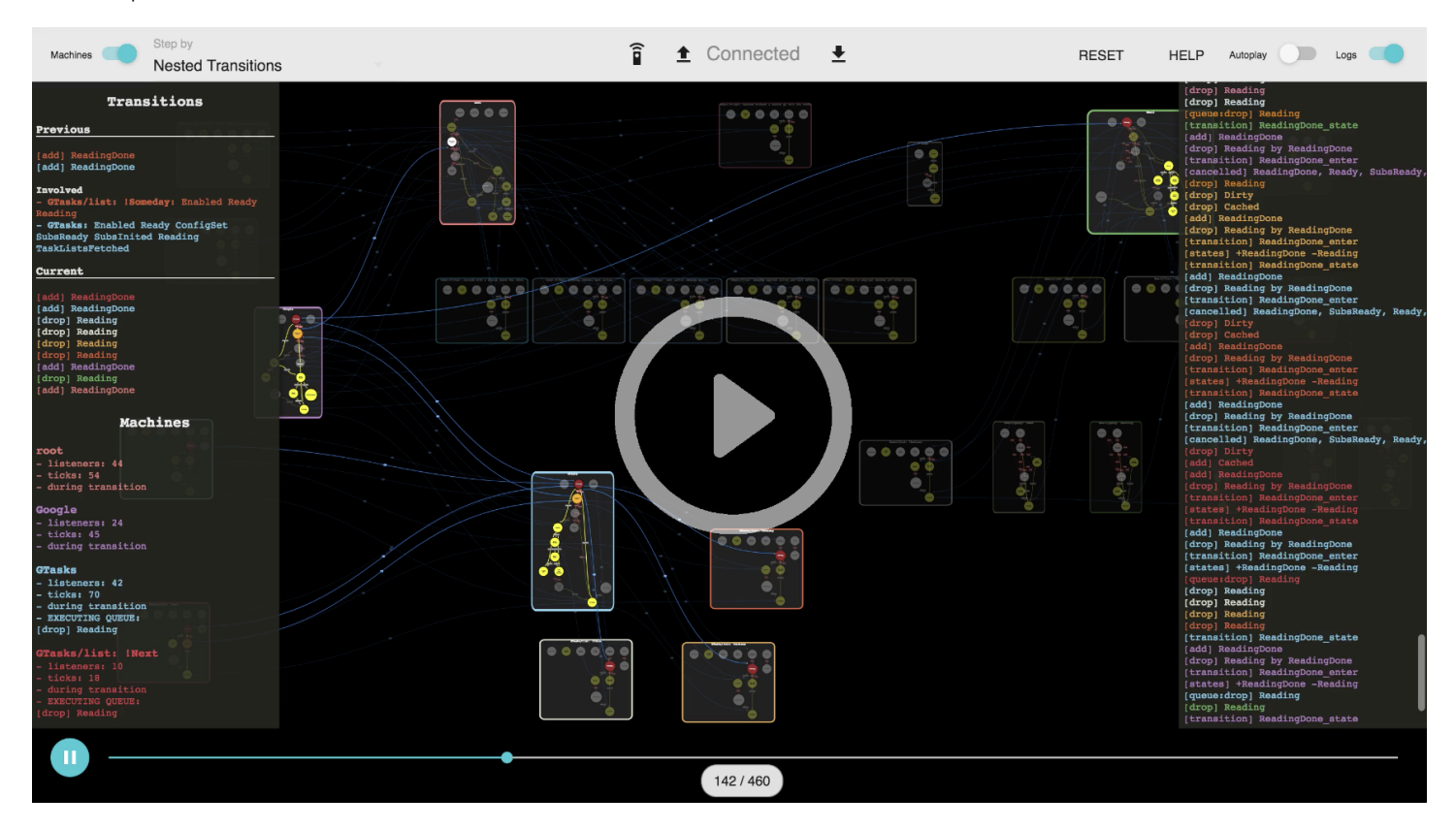

You can find more about the project on the GitHub: [https://github.com/TobiaszCudnik/asyncmachine‑inspector](https://github.com/TobiaszCudnik/asyncmachine-inspector)

Or try it live on StackBlitz: [https://stackblitz.com/edit/asyncmachine‑inspector‑starter](https://stackblitz.com/edit/asyncmachine-inspector-starter)

# **Terminology**

- State  $\bullet$
- Active state
- In-active state
- Requested states  $\bullet$
- Target states
- $\bullet$ Mutation
- Transition
- Accepted transition
- Rejected transition
- Negotiation Handlers
- Final Handlers
- Explicit states